# **Scripting the Linux Routing Table with Lua**

Lourival Vieira Neto, Marcel Moura, Ana Lúcia de Moura and Roberto Ierusalimschy

Ring-0 Networks and Departamento de Informática, PUC-Rio Netdev 0x17

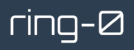

- Introduction
- Original Architecture
- Following Implementation
- Modular Implementation
- Adaptive Routing Service
- Final Remarks

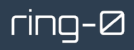

Lunatik is a framework for scripting the Linux kernel with the Lua programming language (since 2008)

- Use Cases
	- CPUfreq
	- NFLua
		- Used by network operators
		- Advanced cybersecurity and network monitoring
		- 20 million home routers
	- XDPLua
		- Running in PoPs with 10 Gbps bandwidth
		- Peaks of around 5.3 Gbps , only up to 4% of CPU
	- ULP-Lua
	- kTLS-Lua
- Related Work
	- NetBSD's lua(4)
		- NPFLua
		- DDB
		- Kauth
	- $-7FS$
	- PacketScript
	- Memcached
	- pNFS

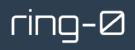

#### Why Lua?

- Small (250 KB) and fast scripting language
- Widely used for scripting network monitoring and security tools
	- e.g., Wireshark, Nmap, Snort
- Sandboxing techniques (Netdev 0x14)

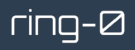

#### But... really? Why Lua?

- It's easy !
	- No toolchain dependencies
	- Very simplified workflow

#### **Original Architecture**

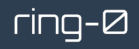

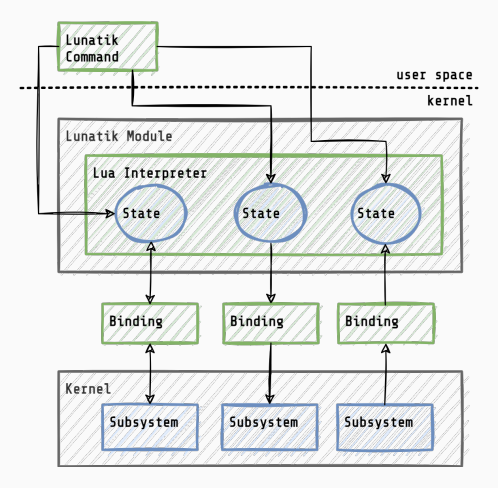

- Suitable only for process context
	- e.g., CPUfreq

```
up = 80down = 30overheated = 100
function throttle (cpu, cur, max, min)
  -- get utilization since last check
  local load = get\_load(cpu)-- get temperature
  local temp = acpi.get_temp(cpu)
  if temp >= overheated then
    -- decrease frequency by 20%
    cpufreq.target ( cpu, cur * 80 / 100, \leq^*)
  else
    if load > up then
      -- rise frequency to the maximum value
      cputrea.target ( cpu, max, ' >=')elseif load < down then
      -- decrease frequency by 20%
      cpufreq.target ( cpu, cur * 80 / 100, \left(2e^{i} \right)end
  end
end
```
ring-0

## **Following Implementation**

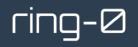

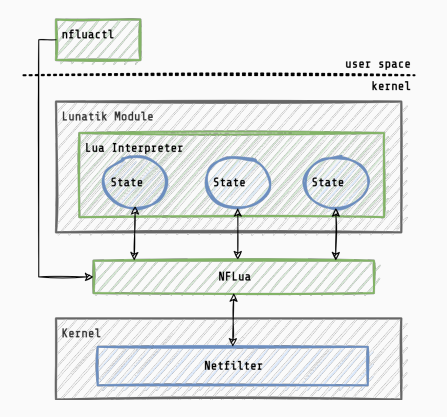

- Ad hoc scripting environment
	- Software interrupt context
	- e.g., Netfilter , XDP

```
function checkuseragent (pkt)
  -- extracts User - Agent HTTP header
 local pattern = "User% - Agent : %s(.-) \r \nlocal useragent = string.match (nkt, pattern)
 return blocklist [useragent]
```
end

```
function checkcookie (pkt, saddr)
  -- checks if challenge is not set yet (first request)
  if not cookies [saddr] then
    return true
  end
  -- extracts __ xdp cookie
  local pattern = "Cookie : %s*= xdp = ("dd+) %s*"local \mathrm{cookieval} = string.\mathrm{match}(\mathrm{toString}(\mathrm{pkt}), \mathrm{pattern})-- checks cookie 's value
  return \ncookies [saddr] == \ncookieval
```

```
end
```
#### **Modular Implementation**

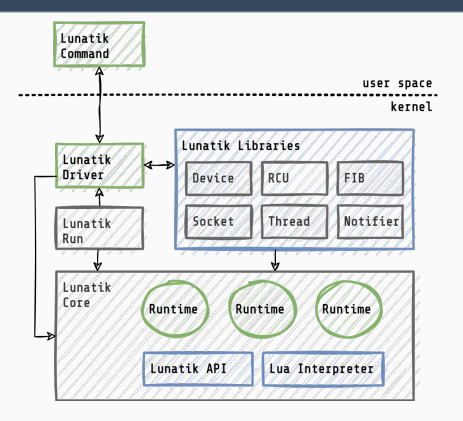

- Richer scripting environment
	- Base environment for the kernel as whole
	- Process and software interrupt context
	- Partially developed in Lua
	- Loads files synchronously from the FS
	- New set of libraries

## **Modular Implementation (Konami Code)**

```
rina-Ø
```

```
local notifier = require ("notifier")
-- <UP> <UP> <DOWN> <DOWN> <LEFT> <RIGHT> <LEFT> <LCTRL> <LALT>
local konami = {code = 103, 103, 108, 108, 105, 106, 105, 106, 29, 56}, ix = 1}function konami : completion ( key )
  self.ix = key == self.code[self.ix] and (self.ix + 1) or 1
 return self.ix == (#self.code + 1)
end
local notify = notifier.notify
local kbd = notifier.kbd
local enable = true
local function locker ( event, down, shift, key)
  if not down and event == kbd. KEYCODE and konami: completion (key) then
    enable = not enable
  end
  return enable and notify.OK or notify.STOP
end
notifier.keyboard ( locker )
```
## **Modular Implementation (Konami Code-Fu)**

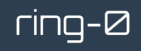

```
local notifier = require("notifier")
\begin{bmatrix} \text{local device} \\ \text{local rule} \end{bmatrix} = \begin{bmatrix} \text{require} \\ \text{required} \\ \text{result} \end{bmatrix}= require \hat{i} " rcu " )
local loq = rcu table()rcu.publish ("konamifu.log", log)
local function non() endlocal konamifu = \{name = 'konamifu", open = nop, release = nop}
function konamifu: read ()
  return string format \lim_{n \to \infty} foo is NOT that better (\%s) \n", log.cnt)
end
−− <UP> <UP> <DOWN> <DOWN> <LEFT> <RIGHT> <LEFT> <RIGHT> <LCTRL> <LALT>
\vert o c a l konami = { code = {103, 103, 108, 108, 105, 106, 105, 106, 29, 56}, ix = 1}
function konami: completion (key)
  self ix = key == selfcode(self_ix] and (self_ix + 1) or 1
  return self.ix == (#self.code + 1)
end
local notify = notifier.notify
\begin{array}{ccc} \n\text{local kbd} & = & \text{notifier.kbd} \\
\text{lon ent} & = & 0\n\end{array}load. cntlocal function locker (event, down, shift, key)
  if not down and event == kbd.KEYCODE and konami: completion (key) then
     \log cnt = \log cnt + 1
  end
end
n o tifier keyboard (locker)
device.new ( konamifu )
```

```
$ lunatik
Lunatik 3.2 Copyright (C) 2023 ring-0 Ltda.
> rcu = require ("rcu")
> log = rcu . subscribe (" konamifu . log " )
> return log . cnt
\frac{1}{1}$ cat / dev / konamifu
my foo is NOT that better (1)
```
#### **Adaptive Routing Service**

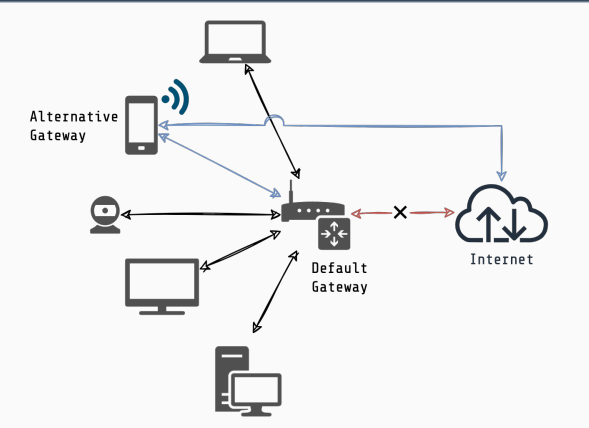

- Heartbeat latency
	- UDP
- Enable/disable alternative GW
	- TCP

 $ring- $\varnothing$$ 

## **Adaptive Routing Service**

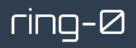

\$ lunatik run failover / service

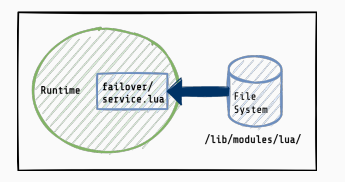

```
local script = "failover/service"
lunatik.lruntimes [script] = lunatik.runtime (script)
```
## **Adaptive Routing Service (Notification Handler)**

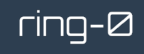

```
local lunatik = require ("lunatik")
local thread = require("thread")\begin{array}{rcl}\n\text{local nostifer} &= & \text{require("notifier")} \\
\text{local inst} &= & \text{require("socket line)}\n\end{array}\begin{array}{lll} \text{local} & \text{inet} & = & \text{require("socket.inet")} \\ \text{local} & \text{fib} & = & \text{require("fib")} \end{array}local fib = require("fib")<br>local rcu = require("rcu")\begin{array}{lll} \text{local} & \text{rcu} & = & \text{require}("rcu") \\ \text{local} & \text{conf} & = & \text{require}("fail) \end{array}= require ("failover.conf")
local netdev = notifier.netdev
local notify = notifier.notify
local elected = rcu.table(8)rcu.publish ( " elected " , elected )
local function alt gateway (state)
   local client < <>close</math> = <math>inet.tcp()</math>client : connect ( elected.ip , conf.port )
   client : send ( state )
end
```

```
local state = "down"local function failover ( event, ifname)
  if ifname ~= conf.wan then return notify.OK end
  if event == netdev.UP then
    state = "up"
  elseif event == netdev.CHANGE then
    if state == "up" then
      state = " down "
      fib.newrule ( conf.table id , conf.priority )
      alt gateway ("up")
    else
      state = "up"
      fib.delrule ( conf.table_id , conf.priority )
      alt_gateway ("down")
    end
  end
end
notifier.netdevice ( failover )
local daemon = "failover/daemon"
thread.run ( lunatik.runtime ( daemon ) , daemon )
```
- Lua extensions directly on top of the framework
	- Instead of calling scripts from bindings for kernel subsystems
	- Fasier workflow
- New facilities for creating libraries
	- Allows extending the framework itself
- New kernel service with only ~80 LOC
- Interoperates with other Lua kernel-scripting environments
	- NFLua
	- XDPLua
	- ZFS

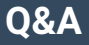

#### aithub.com/luainkernel/lunatik  $\mathcal{C}^{\prime}$

#### $\equiv$  README.md

#### Lunatik e

Lunatik is a framework for scripting the Linux kernel with Lua. It is composed by the Lua interpreter modified to run in the kernel: a device driver (written in Lua =)) and a command line tool to load and run scripts and manage runtime environments from the user space; a C API to load and run scripts and manage runtime environments from the kernel: and Lua APIs for binding kernel facilities to Lua scripts.

区 (

P

¢

Here is an example of a character device driver written in Lua using Lunatik to generate random ASCII printable characters:

```
-- /lib/modules/lua/passwd.lua
\sim-- implements /dev/passwd for generate passwords
-- usage: $ sudo lunatik run passwd
          $ head -c <width> /dev/passwd
\hspace{0.1mm}-\hspace{0.1mm}-\hspace{0.1mm}local device = require("device")local linux = require("linux")local function non() end -- do nothinglocal s = 1inux.stat
local driver = {name = "passwd", open = nop, release = nop, mode = s.IRUGO}
function driver: read() -- read(2) callback
        -- generate random ASCII printable characters
         return string.char(linux.random(32, 126))
end
-- creates a new character device
device.new(driver)
```
Scripting the Linux Routing Table with Lua 17